# DOSAGE PAR ÉTALONNAGE AVEC MESURE DE CONDUCTIVITÉ

**Le sérum physiologique est une solution aqueuse de chlorure de sodium utilisée pour le nettoyage des yeux et du nez. Sa concentration en NaCl(s) est de 0,9% en masse et elle doit être contrôlée avant commercialisation.** 

**Pour effectuer ce contrôle de qualité, nous allons réaliser un dosage par étalonnage grâce à des mesures de conductivités . . .**

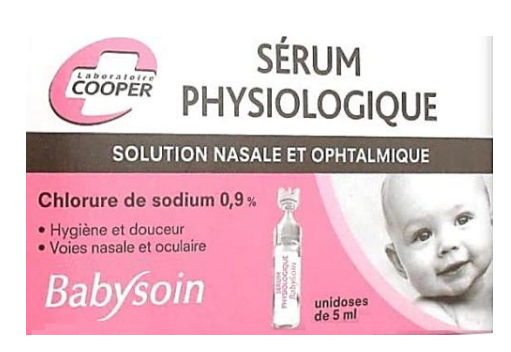

# 1 ) Détermination de la conductance et de la conductivité :

## a- Conductance G d'une portion de solution :

Les solutions aqueuses contenant des ions peuvent conduire le courant électrique. Tout comme un conducteur ohmique, une portion de solution ionique comprise entre deux plaques métalliques (voir le schéma ci-contre) est caractérisée par sa **résistance R** et vérifie la loi d'Ohm :

**iU = R x I**i U : tension aux bornes du dipôle en volt (V)

 $|$  I: intensité du courant qui traverse le dipôle en ampère (A)

**Une portion de solution ionique peut aussi être caractérisée par sa conductance G, inverse de sa résistance :**

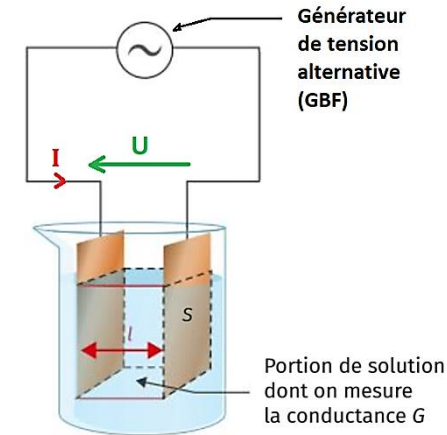

**iG = 1 / Ri** R s'exprime en Ohm (Ω) G s'exprime en Siemens (S)

#### **ANALYSER**

- **Q1)** En exploitant la loi d'Ohm, expliquer comment calculer la conductance d'une portion de solution ionique grâce à des mesures effectuées avec des multimètres.
- **Q2)** Ajouter sur le schéma les symboles des deux multimètres nécessaires à la détermination de la conductance **G**.
- **Q3)** Imaginer un protocole permettant de montrer l'influence de différents paramètres sur la conductance **G** :
	-
	- A : la distance  $\ell$  entre les plaques  $\lvert C \rvert$  a concentration en ions dans la solution
	- B : la surface S des plaques immergées D : la nature des ions présents dans la solution
- 

#### **RÉALISER**

Réaliser le protocole à partir du matériel présent sur le bureau du professeur et rendre compte des résultats à l'écrit.

## b- Conductivité **σ** d'une solution :

Suite à l'expérimentation effectuée précedemment, on peut montrer que la conductance G (S) d'une solution peut s'exprimer ainsi :

$$
G = \sigma \times \frac{S}{L}
$$

S (m<sup>2</sup>) : surface des plaques immergées ; L (m) : distance entre les plaques  $\sigma$ : conductivité de la solution, grandeur qui ne dépend que de la nature et de la concentration des ions

**Q4)** Grâce à une analyse des unités, déterminer l'unité de la conductivité **σ** .

La conductivité o a l'avantage par rapport à la conductivité G de ne dépendre que de la nature et de la concentration des ions : elle est indépendante de la distance entre les plaques immergées et de leur géométrie. Sa mesure permet donc de déterminer la concentration des ions présents.

On peut la mesurée la conductivité d'une solution grâce à un conductimètre dont on plonge la sonde dans la solution (ci-contre). À l'intérieur de la sonde, la distance et la surface des plaques est imposée et ne peut pas varier.

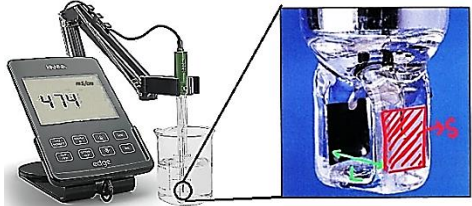

## 2 ) Dosage par étalonnage conductimétrique :

**Pour une solution suffisamment diluée, la conductivité σ est proportionnelle aux concentrations des ions présents.** Il est donc possible de déterminer la concentration du sérum physiologique grâce à une droite d'étalonnage **σ** = f(**C**) établie à partir de solutions étalons de chlorure de sodium présentes sur votre paillasse.

#### **ANALYSER**

Imaginer puis rédiger un protocole permettant de diluer le sérum physiologique vingt-cinq fois à partir de la verrerie présente sur votre paillasse.

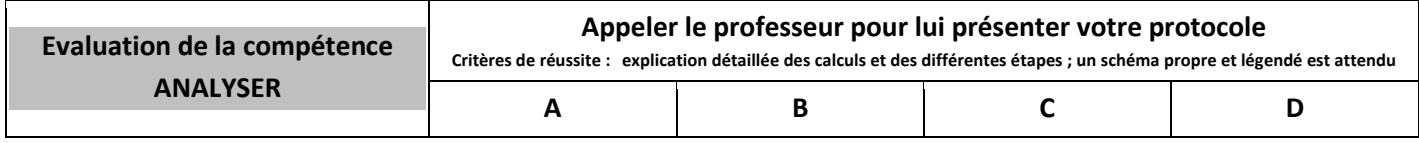

#### **RÉALISER**

- Mesurer les conductivités σ des différentes solutions de chlorure de sodium présentes sur votre paillasse à l'aide du conductimètre (voir fiche d'utilisation ci-jointe). **Attention : commencer par la solution la moins concentrée**

- Représenter graphiquement les différentes valeurs de **σ** en fonction des concentrations **C** des solutions étalons grâce au logiciel LoggerPro (voir fiche d'utilisation ci-jointe).

- Mesurer la conductivité du sérum dilué

#### **VALIDER**

- **Q5)** À l'aide de la droite d'étalonnage, déterminer la concentration **Cdiluée** de la solution de sérum diluée.
- **Q6)** En déduire la concentration molaire **Csérum** du sérum physiologique non dilué, puis sa concentration massique **C<sup>m</sup>** . *Données : M(Na) = 23,0 g.mol-1 ; M(Cl) = 35,5 g.mol-1*
- **Q9)** La concentration **C<sup>m</sup>** obtenue est-elle en accord avec celle du fabricant ? Comment peut-on expliquer l'écart ?

*Données : Sur la boîte est indiqué un pourcentage massique de 0,9 % ; ρsérum = 1 g.mL-1*

*Evaluation de la qualité de cette « mesure » :*  $\mathbf{Q} = \frac{|\mathcal{C} \exp\{-\mathcal{C} \, \mathit{ref}|}{u(\mathcal{C} \mathit{om})}$ 

## Pour les plus rapides :

Utiliser le langage informatique **Python** pour tracer la droite d'étalonnage (voir fiche d'utilisation ci-jointe).

#### **Document 1 : Consignes d'utilisation du conductimètre**

- S'assurer que le conductimètre a préalablement été étalonné.
- Avant la mesure : Rincer l'électrode **TRÈS FRAGILE** avec de l'eau distillée L'essuyer avec un papier « Joseph » La placer dans la solution dont on veut mesurer la conductivité de manière à ce que « **le trou » soit complètement immergé**
- Après la mesure : Rincer **puis replacer** l'électrode dans sa solution de conservation.

Incertitude type sur la conductivitée mesuré : **u(σ) = 2 μS.cm-1**

#### **Document 2 : Fiche-méthode de LoggerPro pour tracer un graphe et modéliser**

Commencer par **saisir les valeurs** des grandeurs à représenter dans les colonnes du tableur (ne pas oublier l'unité)

**Modifier l'échelle de représentation** si nécessaire en double-cliquant sur la fenêtre graphique puis « options axes »

Pour **obtenir l'équation mathématique qui modélise une courbe expérimentale** : Analyse → Regression ou

- Choisir le modèle mathématique
- Faire un essai en cliquant sur « essai reg »
- Si le modèle convient cliquer sur OK sinon tester un autre modèle

Pour **lire une valeur sur une courbe** : Analyse → Examiner ou directement avec l'icone

### **Document 3 : Programme Python pour tracer un graphe et modéliser** 1) import matplotlib.pyplot as plt 2) from scipy.optimize import curve\_fit 3) ### Liste des concentration (x 10^-3 mol/L) ### 4) x=[] 5) ### Liste des conductivités (μS/cm) ### 6)  $y = [$ ] 7) ### Modélisation par une fonction linéaire ### 8) def lineaire (x, a): 9) return a\*x 10) parametres,covariance=curve\_fit(lineaire, x, y) 11) modele = [] 12) for val in x: 13) modele.append (lineaire(val, \*parametres)) 14) ### Représentation graphique ### 15) plt.plot(x,y,"+",color = "blue") 16) plt.plot(x,modele,label="modele  $σ = {::2f}$ c".format( \*parametres),color = "red") 17) plt.legend() 18) plt.title("Représentation de σ en fonction de c") 19) plt.xlabel("c (x 10^-3 mol/L)") 20) plt.ylabel("σ (μS/cm)") 21) plt.grid() *22)* plt.show()

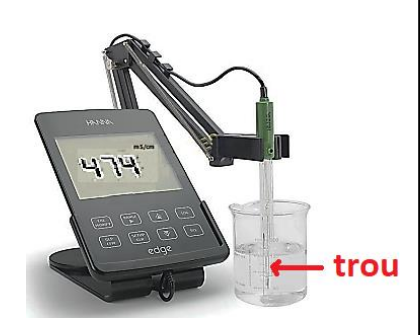

```
₹.
```